# CcittW41

# JEDNOTKA PRO VÝPOČET CYKLICKÉHO REDUNDANTNÍHO KÓDU CCITTW41

Příručka uživatele a programátora

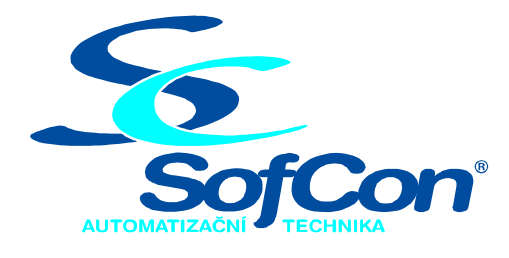

# SofCon®spol. s r.o.

Střešovická 49 162 00 Praha 6 tel/fax: +420 220 180 454 E-mail: sofcon@sofcon.cz www: http://www.sofcon.cz

Verze dokumentu 1.10

Informace v tomto dokumentu byly pečlivě zkontrolovány a SofCon věří, že jsou spolehlivé, přesto SofCon nenese odpovědnost za případné nepřesnosti nebo nesprávnosti zde uvedených informací.

SofCon negarantuje bezchybnost tohoto dokumentu ani programového vybavení, které je v tomto dokumentu popsané. Uživatel přebírá informace z tohoto dokumentu a odpovídající programové vybavení ve stavu, jak byly vytvořeny a sám je povinen provést validaci bezchybnosti produktu, který s použitím zde popsaného programového vybavení vytvořil.

SofCon si vyhrazuje právo změny obsahu tohoto dokumentu bez předchozího oznámení a nenese žádnou odpovědnost za důsledky, které z toho mohou vyplynout pro uživatele.

Datum vydání: 22.05.2003 Datum posledního uložení dokumentu: 22.05.2003 (Datum vydání a posledního uložení dokumentu musí být stejné)

Upozornění:

V dokumentu použité názvy výrobků, firem apod. mohou být ochrannými známkami nebo registrovanými ochrannými známkami příslušných vlastníků.

# Obsah :

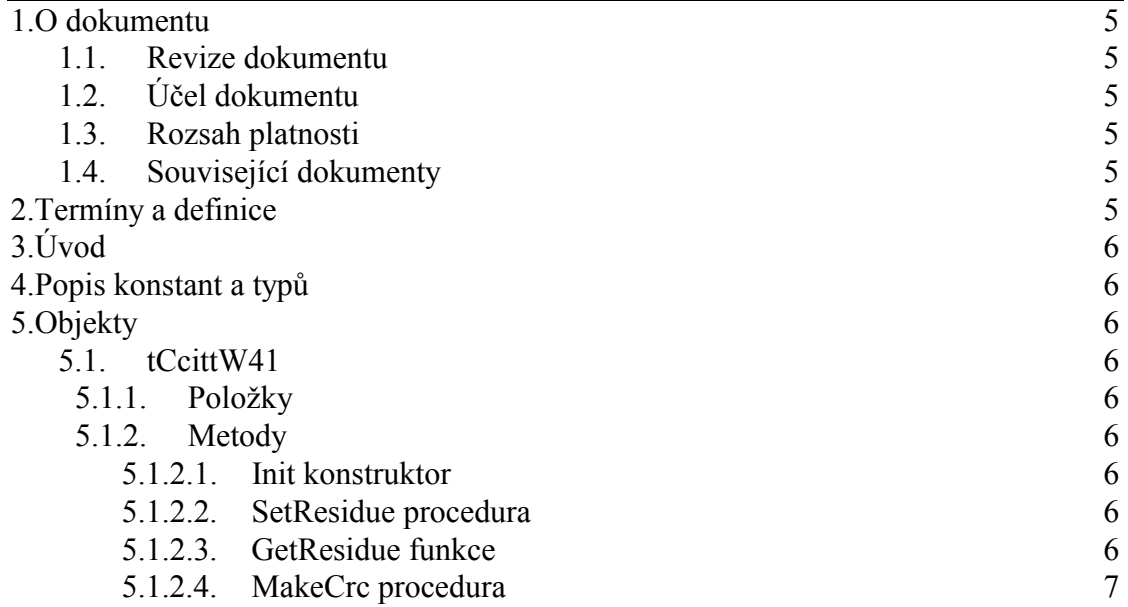

## <span id="page-4-0"></span>1. O dokumentu

#### 1.1. Revize dokumentu

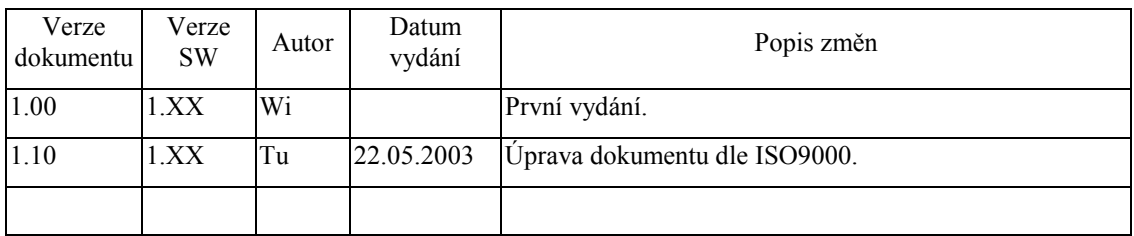

# 1.2. Účel dokumentu

Tento dokument slouží jako popis jednotky pro výpočet cyklického redundantního kódu CcittW41.

#### 1.3. Rozsah platnosti

Určen pro programátory a uživatele programového vybavení SofCon.

#### 1.4. Související dokumenty

Pro čtení tohoto dokumentu není potřeba číst žádný další manuál.

Popis formátu verze knihovny a souvisejících funkcí je popsán v manuálu LibVer.

#### 2. Termíny a definice

Používané termíny a definice jsou popsány v samostatném dokumentu Termíny a definice.

# <span id="page-5-0"></span>3. Uvod

Jednotka CcittW41 definuje objekt tCcittW41, jehož instance slouží pro výpočet cyklického redundantního kódu CcittW41 generujícím polynomem z bloku dat o libovolné délce. Generující polynom má tvar  $x16 + x12 + x5 + 1$ . Vypočtený kód se používá pro detekci integrity bloku dat.

# 4. Popis konstant a typů

```
cVerNo = např. $0251; { BCD format }cVer = nap\check{r}. '02.51,07.08.2003';
Číslo verze jednotky v BCD tvaru a v textové podobě včetně datumu změny.
```
# 5. Objekty

# 5.1. tCcittW41

### 5.1.1. Položky

#### Residue : Word;

Položka Residue slouží pro uchování zbytku po dělení generujícím polynomem.

### $5.1.2.$  Metody

#### 5 1 2 1 Init konstruktor

#### constructor Init;

Konstruktor Init slouží k vytvoření a inicializace instance objektu. Ve svém těle zavolá zděděný konstruktor Init z rodičovského objektu tObject a poté nastaví položku **Residue** na hodnotu 0.

#### 5.1.2.2. SetResidue procedura

procedure SetResidue(Res: Word);

Metoda SetResidue naplní položku Residue hodnotou Res a tím nastaví hodnotu zbytku.

# 5 1 2 3 GetResidue funkce

function GetResidue: Word;

Metoda GetResidue vrátí upravenou hodnotu položky Residue jako výsledný kód výpočtu.

#### <span id="page-6-0"></span>5.1.2.4. MakeCrc procedura

procedure MakeCrc(B: Byte);

Metoda MakeCrc připočte k uloženému zbytku po dělení v položce Residue hodnotu zbytku po dělení generujícím polynomem. Výpočet polynomu probíhá v jednom průchodu výpočetním algoritmem. Nepoužívá se cyklus. Nejnižší bit vstupujícího parametru B se účastní jako první výpočtu cyklického polynomu.